## Introduction to SQL with examples from digital soil survey data

### D. E. Beaudette

Dept. Land, Air and Water Resources University of California Davis, California

debeaudette@ucdavis.edu

October 13, 2008

# SQL<sup>1</sup> "Structured Query Language"

### **History**

- developed by IBM in the '70s
- $\blacksquare$  interactive vocabulary for database queries
- most modern systems are built on the 'SQL-92' standard

### Modern Uses

- general purpose question asking vehicle
- SQL-based interfaces to many types of data: filesystem elements, GIS data, etc.
- often abstracted behind an interface of some kind: i.e. Google, etc.

<sup>1</sup>http://en.wikipedia.org/wiki/SQL

# Flavors of SQL / Portability Issues

## Many Vendors / Projects

client/server: Oracle, MS SQL, Informix, IBM, MySQL, PostGreSQL

file-based: Access, SQLite, BerkeleyDB

...but all support a subset of the SQL standards

### Backwards Compatibility  $=$  Not Portable

- $\blacksquare$  standard is vague on actual syntax
- complex & large standard  $\rightarrow$  only subset implemented
- historic deviations from standard preserved

...in most cases the differences are slight

## Why Bother?

The SQL language is great for simple set operations, but lacks many of the convenient functions found in other langauges. Extensions provide the ability to "call" external functions from other common programming languages, entirely within the context of the database.

### Some Examples

- "procedural SQL": PL/SQL, SQL PL, PGPLSQL, etc.
- SQL/XML: parsing of XML (extensible markup language documents)
- SQL/R: use of R language commands (numerical algorithms, statistics, etc.)
- SQL/Perl: use of perl language commands libraries (pattern mataching, etc.)
- SQL/Python: use of python language commands and libraries

# SQL "Structured Query Language"

### Syntax Notes

- set-based, declarative computer language
	- i.e. a program that describes what to do, not how to do it
- 3-value logic: TRUE, FALSE, NULL
- several language elements:
	- statements: SQL code that has a persistent effect on tables, etc.
	- queries: SQL code that returns data
	- expressions: operations on or tests against a column's contents
	- clauses: logical 'chunks' of statements / queries

$$
\begin{array}{ccc}\n\text{UPDATE clause} & \text{{{\bf (UPDATE ~Country)} \hspace{0.2in} \text{Expression}} }\\ \n\text{SET population} & = & \text{population + 1} \\ \n\text{WHERE name} & = & \text{USA ;} \\ \n\text{WIERE clause} & \text{{{\bf (WHERE )} \hspace{0.2in} \text{MHERE} \hspace{0.2in} \text{name} } }\\ \n\text{Predicte} & \text{Predicate} \n\end{array}
$$

# **SQL Syntax**

### Syntax Notes

```
SELECT [ columns ]
  FROM from item ]
 WHERE condition ]
  GROUP BY expression ]
  HAVING condition 1
 [ { UNION | INTERSECT | EXCEPT } SELECT [ . . . ] ]
  ORDER BY expression [ ASC ] DESC ] ]
 LIMIT count \vert
```
### Example Query

```
SELECT column_x, column_y, column_z
FROM table xWHERE column_x = ' something'
−− o p t i o n a l
GROUP BY column x
ORDER BY column_x ; - semi-colon denotes end of SQL statement
```
## SELECT Statements

Give me the horizon names and depths for soil id '467038:646635'

SELECT cokey, hzname, hzdept\_r, hzdepb\_r - the column names  $FROM$  chorizon  $-$  the table name WHERE cokey =  $'467038:646635'$  -- filtering condition ORDER BY hzdept\_r ASC ; -- ordering of results

#### Query Result

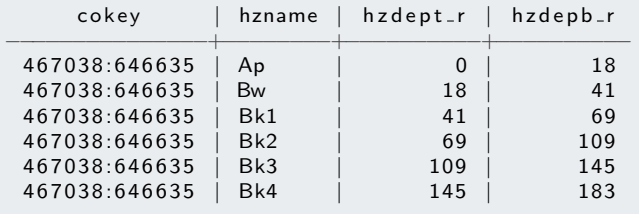

# INSERT/UPDATE/DELETE Statements

### INSERT records into a table

INSERT INTO chorizon - table name  $( \text{coker}$ , hzname, hzdept\_r, hzdepb\_r) –– record template VALUES - SQL keyword 'here comes the data'  $('new.close', 'Ap', 0, 10) -- a new record$ 

#### UPDATE existing records in a table

**UPDATE** chorizon  $-$  table to modify some records in **SET** hzname =  $'E'$  -- update horizon names to modern conventions WHERE hzname =  $'A2'$  ;  $-$  but only the matching historic names

### DELETE records FROM a table (be careful!)

**DELETE FROM** chorizon  $-$  table to delete records from WHERE hzname IS NULL ; - records that are missing a horizon name

# Table Modification Statements<sup>3</sup>

### Altering Table Structure

−− add a new column ALTER TABLE chorizon ADD COLUMN hydrophobicity index integer; −− now remove t h e column ALTER TABLE chorizon DROP COLUMN hydrophobicity index integer;

#### Altering Column Definitions

```
−− rename a column
ALTER TABLE chorizon RENAME COLUMN claytotal_r TO clay;
- change the column's datatype (be careful!)
ALTER TABLE chorizon ALTER COLUMN clay TYPE numeric;
  do not allow NULL values in a column
ALTER TABLE chorizon ALTER COLUMN clay SET NOT NULL;
−− do not allow values over 100%
ALTER TABLE chorizon ALTER COLUMN clay CHECK (clay \leq 100) ;
```
<sup>3</sup>http://www.postgresql.org/docs/8.3/static/sql-altertable.html

## Operations on a Single Table

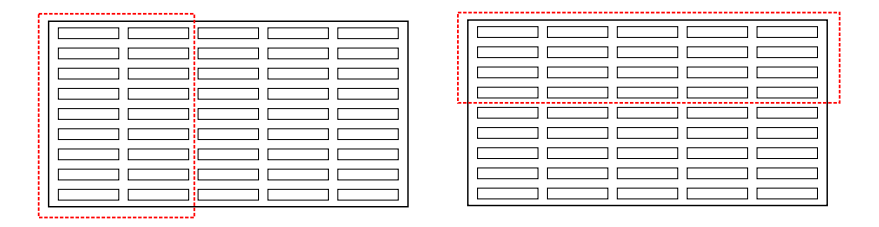

- filtering by column: SELECT a, b, c, ...
- filtering by row: WHERE
- ordering: ORDER BY
- aggregating: GROUP BY
- aggregating then filtering: GROUP BY, HAVING

Return all columns, from all records from the chorizon table

SELECT \* from chorizon;

Return the hzname column from the chorizon table, then rename it

SELECT hzname as horizon\_name from chorizon;

Return then horizon top  $+$  bottom columns as a new column from the chorizon table

```
−− column concatenation: 'a' || 'b' --> 'ab'
SELECT hzdept_r | | '-' | | hzdepb_r as hz_interval from chorizon:
```
hz interval −−−−−−−−−−−−−

 $0 - 5$  $[\ldots]$  Return a all horizons that have a clay content of  $> 40\%$ 

SELECT hzname, sandtotalr, silttotalr, claytotalr FROM chorizon WHERE claytotal\_ $r$  >= 40 ;

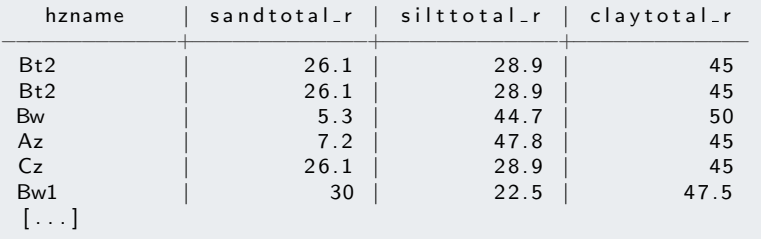

...note that the results aren't guaranteed to be returned in any specific order ...an index will speed this operation up when you have lots of data

# Filtering by Row

Return a list of unique horizon names that match a given pattern

SELECT DISTICT hzname FROM chorizon WHERE hzname LIKE '%A%' AND a reasymbol  $= 'ca653';$ 

hzname −−−−−−−−

A  $A1$  $A<sub>2</sub>$ A3 AB ABt Ad Agb Anz Ap Ap1  $[\ldots]$  Return details from named map units

```
SELECT mukey, comppct_r, majcompflag, compname
from component
where mukey in ('459154','459210','459212','459213')
AND majcompflag = 'Yes' ;
```
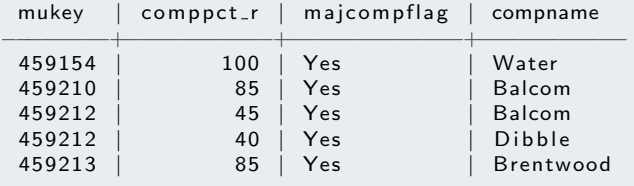

### This is also possible

```
SELECT mukey, comppct_r, majcompflag, compname
from component
where mukey in (SELECT mukey from [\,\dots])
AND majcompflag = 'Yes';
```
# ORDER BY

Return some data ordered by multiple strata

SELECT [...] FROM [ . . . ]

ORDER BY mukey ASC, cokey ASC, comppct\_r DESC, hzdept\_r ASC;

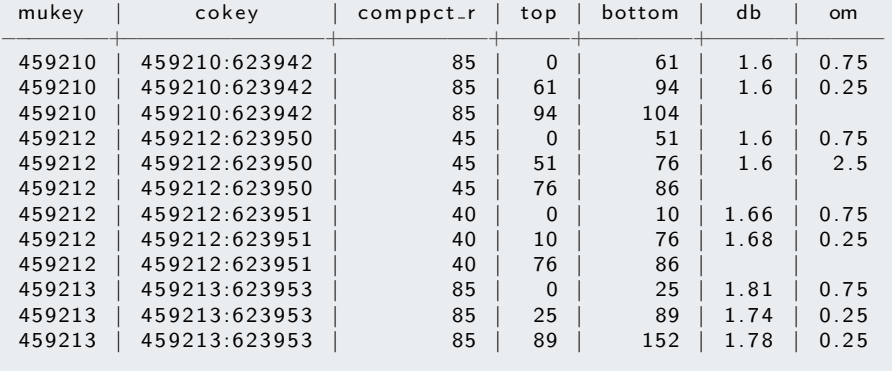

## Making a New Table from a SELECT Statement

### Extract some data, renaming columns into a new table for later use

CREATE TEMP TABLE s data as SELECT cokey, hzname as name, hzdept\_r as top, hzdepb\_r as bottom, awc\_r, ( hzdepb\_r - hzdept\_r ) \* awc\_r as awc\_cm, claytotal\_r as clay FROM c h o r i z o n WHERE a reasymbol  $=$  'ca653' ORDER BY cokey, hzdept\_r ASC ;

#### Some of the data from the new table s\_data

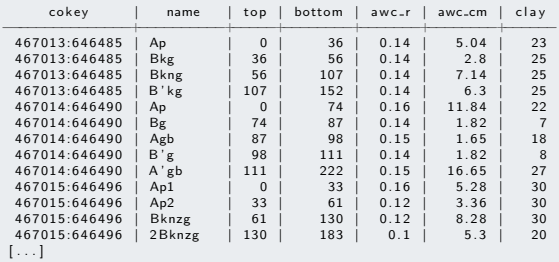

Compute profile depth, sum AW,C and hz-thickness-weighted % clay

```
SELECT cokey, sum(bottom - top) as soil_depth,
sum ((bottom - top) * awc_r) as profile_awc_cm,
sum ((bottom - top) * clay) / sum ((bottom - top)) as wt_mean_clay
FROM s data
GROUP BY cokey :
```
#### **Results**

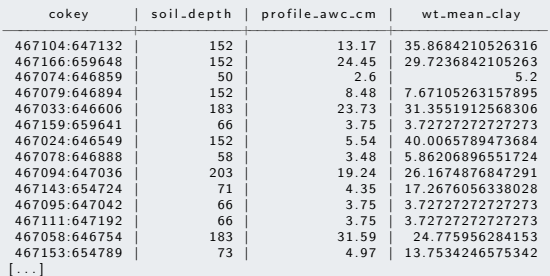

Return only those soils with a profile water storage  $>$  29cm

SELECT cokey, sum ( $(bottom - top) * awc_r$ ) as profile-awc-cm FROM s data GROUP BY cokey -- filter the results after the grouping has been done HAVING sum ( $(\text{bottom} - \text{top}) * \text{awc}$ .) >= 29 ;

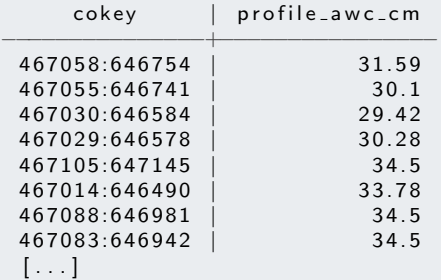

### Stack results from subsequent queries to the same table

SELECT 'Ap' as hz\_type, hzname, claytotal\_r FROM chorizon where hzname like 'Ap%' and a reasymbol  $=$  'ca654' UNION SELECT 'Bt' as  $hz_type$ , hzname, claytotal\_r FROM chorizon where hzname like 'Bt%' and a reasymbol  $=$  'ca654' UNION SELECT  $'C'$  as  $hz_type$ , hzname, claytotal\_r FROM chorizon where hzname like ' $C\%$ ' and a reasymbol = 'ca654' ;

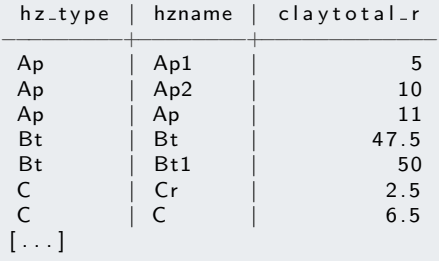

#### Compute summary stats from stacked data

```
SELECT hz_type,
count (hz_type), avg ( claytotal_r ), stddev ( claytotal_r )
FROM
(
SELECT 'Ap' as hz_type, claytotal-r
FROM chorizon where hzname like 'Ap%' and a reasymbol = 'ca654'
UNION
SELECT 'Bt' as hz_type, claytotal_r
FROM chorizon where hzname like 'Bt%' and a reasymbol = 'ca654'
UNION
SELECT 'C' as hz_type, claytotal r
FROM chorizon where hzname like 'C\%' and a reasymbol = 'ca654'
) as new-data
GROUP BY hz_tvpe:
```
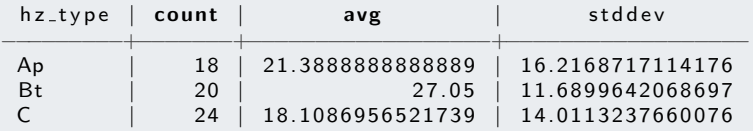

# Joining Tables

### Generic pattern for joining 2 tables

```
SELECT [left -hand_table.columns], [right -hand_table.columns]
FROM left -hand_table JOIN right -hand_table
   rule for aligning data from each table
ON \lceil join condition \rceiloptionaly do more stuff after the join is complete
[WHERE clause]
[GROUP BY clause]
[ORDER BY clause]
```
### left-hand table

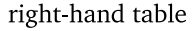

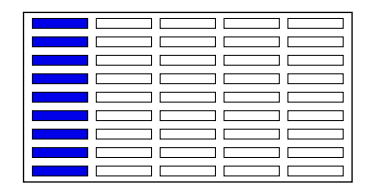

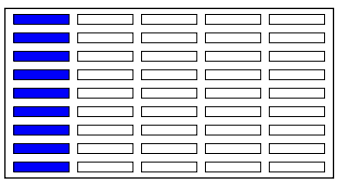

## **Joins**

## Types of Joins

- Cartiesian Join: not generally useful, returns all permutation of input rows
- Inner Join: most commonly used, returns rows that occur in **both** tables
	- $\blacksquare$  1:1  $\rightarrow$  rows missing from either table ommitted
	- 1:many  $\rightarrow$  rows in the left-hand table repeated
	- **many:**  $1 \rightarrow$  rows in the right-hand table repeated (LU table)
- **Left Outer Join: returns all records from the left-hand table, despite missing** records in the right-hand table
	- 1:1,1:many,many:1  $\rightarrow$  rows missing from right-hand table padded with NULL
- Right Outer Join: same as left outer join, but reversed
	- 1:1,1:many,many:1  $\rightarrow$  rows missing from left-hand table padded with NULL

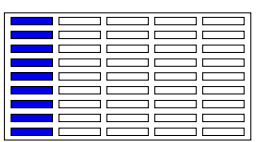

left-hand table

right hand table

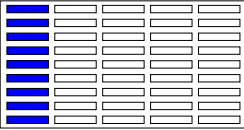

## Inner Join

### Join map unit data to component data (1:many)

SELECT substr (muname, 0, 30) as muname, mapunit mukey, cokey, compname, comppct\_r FROM mapunit JOIN component ON mapunit  $mu$ <sub>k</sub> wikey = component  $mu$  mukey WHERE mapunit mukey  $=$  '464463' ORDER BY comppct\_r DESC;

#### **Results**

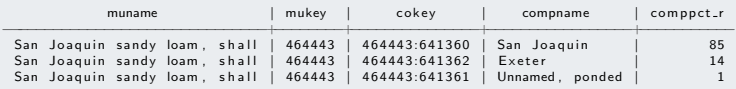

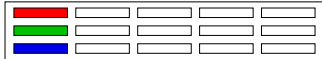

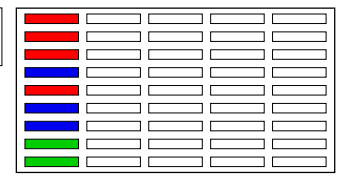

## Left-Outer Join

### Generate a listing of restrictive features for a single map unit

SELECT mukey, component.cokey, compname, comppct\_r, reskind, reshard FROM component LEFT JOIN corestrictions ON component .  $coker = corestrictionisticions$  .  $coker$ WHERE mukey  $=$  '464443' ORDER BY comppct\_r DESC;

#### Results of a left-outer join

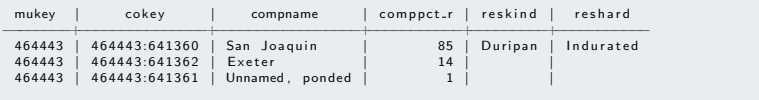

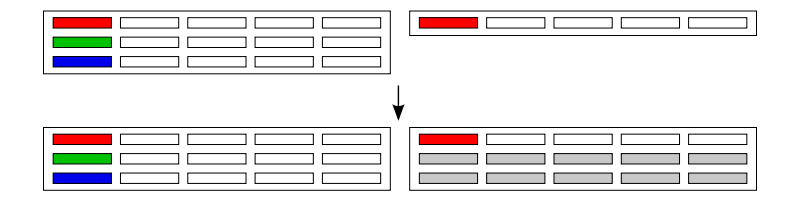

## Joins to Nested Sub-Queries

```
SELECT mukey, mu area frac, taxgrtgroup, hd cokey as id, top, bottom, prop
FROM
(
       ← component weights, in the form of area fractions
        SELECT cd . mukey, cokey, taxgrtgroup, (comppct_r :: numeric / 100.0) * mu_area as mu_area_frac
        FROM
                → component keys and percentages
                SELECT mukey, cokey, comppct_r, taxgrtgroup
                 from component
                where a reasymbol = 'ca654'and taxerteroup is not NULL
                ) as cd
        JOIN
                → map unit areas by mukey
                SELECT mukey, sum (ST_Area (wkb_geometry)) as mu_area
                from mapunit_poly
                where a reasymbol = 'ca654'
                group by mukey
                 ) as mu<sub>-areas</sub>
        on cd. mukey = mu areas . mukey
) as comp_wts
├── regular join will throw out all components without horizon data
JOIN
(
        ← horizon level data
        SELECT cokey, hzdept_r as top, hzdepb_r as bottom, claytotal_r as prop
        from chorizon
        where om r is not null
        and a reasymbol = 'ca654'
) as hd
on comp wts , \ncokev = hd, \ncokevORDER BY mukey, id, top ASC;
```